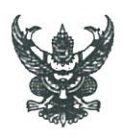

### บันทึกข้อความ

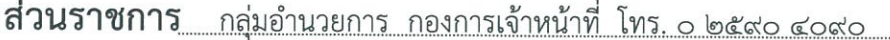

สธ $\sim$ สงอ.oo/ทุญ

วันที่ ๒๙ ธันวาคม ๒๕๖๐

เรื่อง ขอส่งสรุปการเข้าร่วมโครงการประชุมเชิงปฏิบัติการการพัฒนาประสิทธิภาพการปฏิบัติงาน ของเจ้าหน้าที่งานสารบรรณและสารบรรณอิเล็กทรอนิกส์

เรียน ผู้อำนวยการกองการเจ้าหน้าที่

ตามที่กองการเจ้าหน้าที่ ได้ส่งบุคลากร (หนังสือกลุ่มพัฒนาทรัพยากรบุคคล ที่ สธ ๐๙๐๒.๐๔/๑๘๐ ลงวันที่ ๒๒ ธันวาคม ๒๕๖๐) จำนวน ๖ ราย ดังนี้

- ๑. นางสาวปนัฐวรรณ เสงี่ยมจิตร์ ตำแหน่งนักทรัพยากรบุคคลชำนาญการ
- ๒. นางวิภาวี เสมวงศ์
- ๓. นางสาวอังคณา ลิลา
- ๔. นายภัทรวิทย์ รัตนเสริมพงศ์
- ๕. นางสาวปัณฑิตา ผูกพันธ์
- ๖. นางสาวอารยา เล็กทิมทอง

ตำแหน่งนักทรัพยากรบุคคลปฏิบัติการ

ตำแหน่งนักทรัพยากรบุคคล

ตำแหน่งนิติกร

ตำแหน่งนักทรัพยากรบุคคล

้ตำแหน่งพนักงานพิมพ์ สุด

เข้าร่วมโครงการประชุมเชิงปฏิบัติการการพัฒนาประสิทธิภาพการปฏิบัติงานของเจ้าหน้าที่งานสารบรรณและ สารบรรณอิเล็กทรอนิกส์ ระหว่างวันที่ ๒๕ – ๒๖ ธันวาคม ๒๕๖๐ ณ สถาบันพัฒนาอนามัยเด็กแห่งชาติ นั้น

ในการนี้ ผู้ได้รับอนุมัติให้เข้าร่วมโครงการประชุมดังกล่าวข้างต้น ได้เข้าร่วมโครงการประชุม ตามวัน เวลา และสถานที่ที่ระบุเรียบร้อยแล้ว และขอส่งสรุปการเข้าร่วมโครงการประชุมดังกล่าว รายละเอียด ตามเอกสารที่แนบมาพร้อมนี้

จึงเรียนมาเพื่อโปรดทราบ และพิจารณาการประชาสัมพันธ์เพื่อใช้เป็นแนวทางในการปฏิบัติ ต่อไปด้วย จะเป็นพระคณ

#### $Q_{\text{BE}}$

(นางสาวพัชยา พงษ์ศิริ) เจ้าพนักงานธุรการอาวุโ**ส** หัวหน้ากลุ่มอำนวยการ

Ben noummais.  $286000$ 

### **สรุปการเข้าร่วมโครงการประชุมเชิงปฏิบัติการการพัฒนาประสิทธิภาพการปฏิบัติงาน ของเจ้าหน้าที่งานสารบรรณและสารบรรรอิเล็กทรอนิกส์**

ระหว่างวันที่ 25 – 26 ธันวาคม 2560 ณ สถาบันพัฒนาอนามัยเด็กแห่งชาติ \*\*\*\*\*\*\*\*\*\*\*\*\*\*\*\*\*\*\*\*\*

**แนวทางในการปฏิบัติงานสารบรรณ กรมอนามัย** (เริ่มปฏิบัติตั้งแต่เดือนมกราคม 2561 เป็นต้นไป)

ให้ปฏิบัติตามระเบียบสำนักนายกรัฐมนตรีว่าด้วยงานสารบรรณ พ.ศ.2526 และที่แก้ไขเพิ่มเติม (ฉบับที่ 2) พ.ศ.2548 และปฏิบัติตามแนวทางของกรมอนามัย ดังนี้

#### **1.ระบบสารบรรณอิเล็กทรอนิกส์**

1.1 การส่งหนังสือเสนออธิบดี/รองอธิบดี ให้เจ้าหน้าที่สารบรรณสแกนหน้าแรกของหนังสือส่งไปทาง ระบบสารบรรณอิเล็กทรอนิกส์ด้วย เพื่อสะดวกในการติดตามเรื่องและป้องกันหนังสือสูญหาย

#### **2. บันทึกข้อความ**

2.1ข้อความในบันทึกไม่ให้ใช้ฟอนต์ตัวหนา (**B**) ไม่ให้ใช้ฟอนต์ตัวเอียง **(***I***)** และไม่ให้ขีดเส้นใต้ **(U)** 2.2 ถ้าบันทึกข้อความมี 2 หน้าขึ้นไป ให้พิมพ์คำขึ้นต้นของหน้าถัดไปแล้วตามด้วยจุด (.) 3 จุด ไว้ที่มุมขวามือด้านล่างของหน้าที่อยู่ก่อน (ดังรูป)

2.1.3 ในสำเนา

2.3 ในสำเนาคู่ฉบับ ร่าง,พิมพ์,ทาน ให้เปลี่ยนเป็น ร่าง,พิมพ์,ตรวจ โดยจะใช้ตรายางหรือ

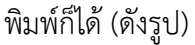

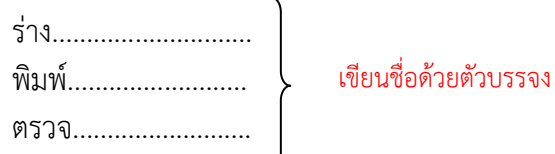

2.4 สำเนาคู่ฉบับ ให้ตัดครุฑ และบันทึกข้อความ ออก และประทับ สำเนาคู่ฉบับ (ประทับ แทนที่บันทึกข้อความ) หรือจะพิมพ์ก็ได้ ถ้าพิมพ์ให้ใช้ฟอนต์ตัวหนา ขนาด 29 ไม่ต้องใส่วงเล็บ (พิมพ์แทนที่ บันทึกข้อความ)

2.5 การทำหนังสือเวียน หรือหนังสือเชิญที่ต้องแจ้งอธิบดีด้วย ถ้าข้อความในหนังสือ เหมือนกันทั้งหมด ให้แยกเรียนอธิบดีออกมาอีกฉบับหนึ่ง (ไม่รวมกับคนอื่นๆ) ส่วนสำเนาคู่ฉบับสามารถรวมได้

2.6 การทำหนังสือเรียนรวมให้ใช้ตามตัวอย่างเอกสารหมายเลข 1

 2.7 การใส่เบอร์โทรศัพท์/โทรสาร ให้แบ่งวรรคโดยการนับตัวเลขจากหลังสุดมาทีละ 4 ตัว เช่น 0 2590 4043 หรือ 09 1234 5678

2.8 การใส่เว็ปไซต์ (ถ้ามี) ที่มีตัวเลข ให้ใส่เป็นเลขอารบิก เช่น

http://www.ocsc.go.th/node/2577

 2.9 การร่างหนังสือเชิญต่างๆ เช่น เชิญเป็นประธาน เชิญเป็นวิทยากร เชิญเข้าร่วม ฯลฯ ให้ใช้ตามตัวอย่างเอกสารหมายเลข 2

#### **3. หนังสือภายนอก**

3.1 ข้อความในหนังสือภายนอก ไม่ให้ใช้ฟอนต์ตัวหนา (**B**) ไม่ให้ใช้ฟอนต์ตัวเอียง **(***I***)** และ ไม่ให้ขีดเส้นใต้ **(U)**

3.2 ในสำเนาคู่ฉบับ ร่าง,พิมพ์,ทาน ให้เปลี่ยนเป็น ร่าง,พิมพ์,ตรวจ โดยจะใช้ตรายางหรือ พิมพ์ก็ได้ (ตามรูป)

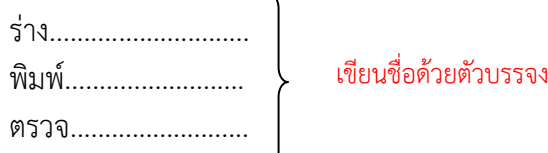

3.3 สำเนาคู่ฉบับ ให้ตัดครุฑ์ออก และประทับ สำเนาคู่ฉบับ แทนที่ครุฑ หรือจะพิมพ์ก็ได้ ถ้าพิมพ์ให้ใช้ฟอนต์ตัวหนา ขนาด 29 ไม่ต้องใส่วงเล็บ ตามตัวอย่างเอกสารหมายเลข 3 (กรณีเสนอรัฐมนตรี หรือปลัดกระทรวง ลงนาม ให้มีฉบับสำเนาด้วย)

3.4 การลงชื่อส่วนราชการเจ้าของเรื่องให้ใช้ตัวอย่างดังรูป

กองการเจ้าหน้าที่ โทร. ด ๒๕๙๐ ๔๐๔๓ โทรสาร 0 ๒๕๙๑ ๘๒๐๕ E-mail : hrd\_person@anamai.mail.go.th

 3.5 การใส่เบอร์โทรศัพท์/โทรสาร ให้แบ่งวรรคโดยการนับตัวเลขจากหลังสุดมาทีละ 4 ตัว เช่น 0 2590 4043 หรือ 09 1234 5678 3.6 การใส่เว็ปไซต์ (ถ้ามี) ที่มีตัวเลข ให้ใส่เป็นเลขอารบิก เช่น

http://www.ocsc.go.th/node/2577

3.7 การร่างหนังสือเชิญต่างๆ เช่น เชิญเป็นประธาน เชิญเป็นวิทยากร เชิญเข้าร่วม ฯลฯ ให้ใช้ข้อความตามตัวอย่างเอกสารหมายเลข 2 ของบันทึกข้อความ

### **4. ค าสั่ง**

ข้อความในค าสั่ง ไม่ให้ใช้ฟอนต์ตัวหนา (**B**) ไม่ให้ใช้ฟอนต์ตัวเอียง **(***I***)** และไม่ให้ขีดเส้นใต้ **(U)** และให้ใช้แบบฟอร์ม ตามตัวอย่างเอกสารหมายเลข 4

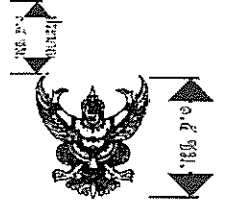

### บันทึกข้อความ

ส่วนราชการ สำนักงานเลขานุการกรม กลุ่มพิธีการและกิจกรรมพิเศษ โทร. ๐ ๒๕๙๐ ๔๑๐๗

 $\vec{\hat{\mathsf{\eta}}}$  สธ ๐๙๐๑.๐๔/ วันที่

เรื่อง ขอเชิญร่วมกิจกรรมออกกำลังกายทุกวันพุธ เพื่อสนับสนุนโครงการ "ก้าวคนละก้าว"

้ (1 Enter + Before 6 pt)<br>เรียน อธิบดีกรมอนามัย

้กระแสให้บุคลากรในกระทรวงสาธารณสุขร่วมออกกำลังกาย และเป็นกำลังใจให้ทีมงานก้าวคนละก้าววิ่งไปถึง เป้าหมาย จากอำเภอเบตง จังหวัดยะลาถึงอำเภอแม่สาย จังหวัดเชียงราย นั้น

 $(1$  Enter + Before 6 pt) เข้าร่วมกิจกรรมดังกล่าว ในวันพุธ ที่ ๒๙ พฤศจิกายน ๒๕๖๐ เวลา ๑๕.๐๐-๑๖.๓๐ น. ณ บริเวณสนามหญ้า ด้านหน้าสำนักงานปลัดกระทรวงสาธารณสข

(1 Enter + Before 6 pt)

เรือกอีก รอยอุโรธ<br>จึงเรียนมาเพื่อโปรดพิจารณา หากเห็นชอบโปรดลงนามหนังสือถึงปลัดกระทรวงสาธารณสุข ตามหนังสือที่แนบมาพร้อมนี้ จะเป็นพระคณ

(เว้น 3 บรรทัด = 4 Enter)

(นายธวัชชัย บุญเกิด) เลขานุการกรม <sup>(1 Enter )</sup>

พฤศจิกายน ๒๕๖๐

# ้สำเนาคู่ฉบับ

วันที่

ส่วนราชการ สำนักงานเลขานุการกรม กลุ่มพิธีการและกิจกรรมพิเศษ โทร. ๐ ๒๕๙๐ ๔๑๐๗

ที่ สธ o๙o๑.o๔/

เรื่อง ขอเชิญร่วมกิจกรรมออกกำลังกายทุกวันพุ<u>ธ เพื่อสนับสนุนโครงการ "ก้าวคนละก้าว"</u>

(1 Enter + Before 6 pt) เรียน อธิบดีกรมอนามัย

-<sup>กันหน</sup>่ ∘ \*\* → <mark>ค</mark>ิกิจกรรมเพิ่มเติมเพื่อสนับสนุนโครงการ "ก้าวคนละก้าว" เพื่อ ๑๑ โรงพยาบาล ของ "ตูนบอดี้สแลม" เพื่อสร้าง ้กระแสให้บุคลากรในกระทรวงสาธารณสุขร่วมออกกำลังกาย และเป็นกำลังใจให้ทีมงานก้าวคนละก้าววิ่งไปถึง เป้าหมาย จากอำเภอเบตง จังหวัดยะลาถึงอำเภอแม่สาย จังหวัดเชียงราย นั้น<br>(1 Enter + Before 6 pt)

ในการนี้ สำนักงานเลขานุการกรม จึงเชิญชวนบุคลากรสังกัดกระทรวงสาธารณสุขทุกท่าน เข้าร่วมกิจกรรมดังกล่าว ในวันพุธ ที่ ๒๙ พฤศจิกายน ๒๕๖๐ เวลา ๑๕.๐๐-๑๖.๓๐ น. ณ บริเวณสนามหญ้า ด้านหน้าสำนักงานปลัดกระทรวงสาธารณสุข

(1 Enter + Before 6 pt)

จึงเรียนมาเพื่อโปรดพิจารณา หากเห็นชอบโปรดลงนามหนังสือถึงปลัดกระทรวงสาธารณสุข ตามหนังสือที่แนบมาพร้อมนี้ จะเป็นพระคุณ

(เว้น 3 บรรทัด = 4 Enter)

(นายธวัชชัย บุญเกิด) (1 Enter) เลขานุการกรม

พฤศจิกายน ๒๕๖๐

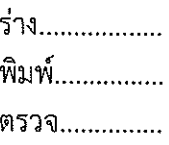

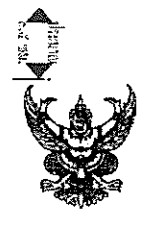

### บันทึกข้อความ

ส่วนราชการ กรมอนามัย สำนักงานเลขานุการกรม โทร. ๐ ๒๕๙๐ ๔๑๐๗ วันที่

 $\overline{\mathfrak{A}}$  สธ $\circ$ ๙๐๑.๐๔/

เรื่อง ขอเชิญร่วมกิจกรรมออกกำลังกาย เพื่อสนับสนุนโครงการ "ก้าวคนละก้าว"

(1 Enter + Before 6 pt) เรียน ปลัดกระทรวงสาธารณสุข

ven semmerment<br>|← <sub>"tele</sub>ranal Manuที่กรมอนามัย ได้จัดกิจกรรมออกกำลังกายทุกวันพุธ ตามนโยบายรัฐบาล โดยได้จัด|← <sup>ล้นสถ</sup> > "์<sup>แทก ๓ รม.−●กิจกรรมเพิ่มเติมเพื่อสนับสนุนโครงการ "ก้าวคนละก้าว" เพื่อ ๑๑ โรงพยาบาล ของ "ตูนบอดี้สแลม" เพื่อสร้าง</sup> ้กระแสให้บุคลากรในกระทรวงสาธารณสุขร่วมออกกำลังกาย และเป็นกำลังใจให้ทีมงานก้าวคนละก้าววิ่งไปถึง เป้าหมาย จากอำเภอเบตง จังหวัดยะลาถึงอำเภอแม่สาย จังหวัดเชียงราย นั้น

พฤศจิกายน ๒๕๖๐

wissem<br>(1 Enter + Before 6 pt)<br>ในการนี้ กรมอนามัย จึงขอเชิญชวนบุคลากรสังกัดกระทรวงสาธารณสุขทุกท่านเข้าร่วม ้กิจกรรมดังกล่าว ในวันพุธ ที่ ๒๙ พฤศจิกายน ๒๕๖๐ เวลา ๑๕.๐๐-๑๖.๓๐ น. ณ บริเวณสนามหญ้าด้านหน้า สำนักงานปลัดกระทรวงสาธารณสุข

ะ.............................<br>- (1 Enter + Before 6 pt)<br>จึงเรียนมาเพื่อโปรดพิจารณา หากเห็นชอบโปรดลงนามหนังสือเชิญหน่วยงานในสังกัด กระทรวงสาธารณสุข ตามหนังสือที่แนบมาพร้อมนี้ จะเป็นพระคณ

# สำเนาคู่ฉบับ

 $\sim$   $\sim$ 

 $\frac{1}{2}$  .

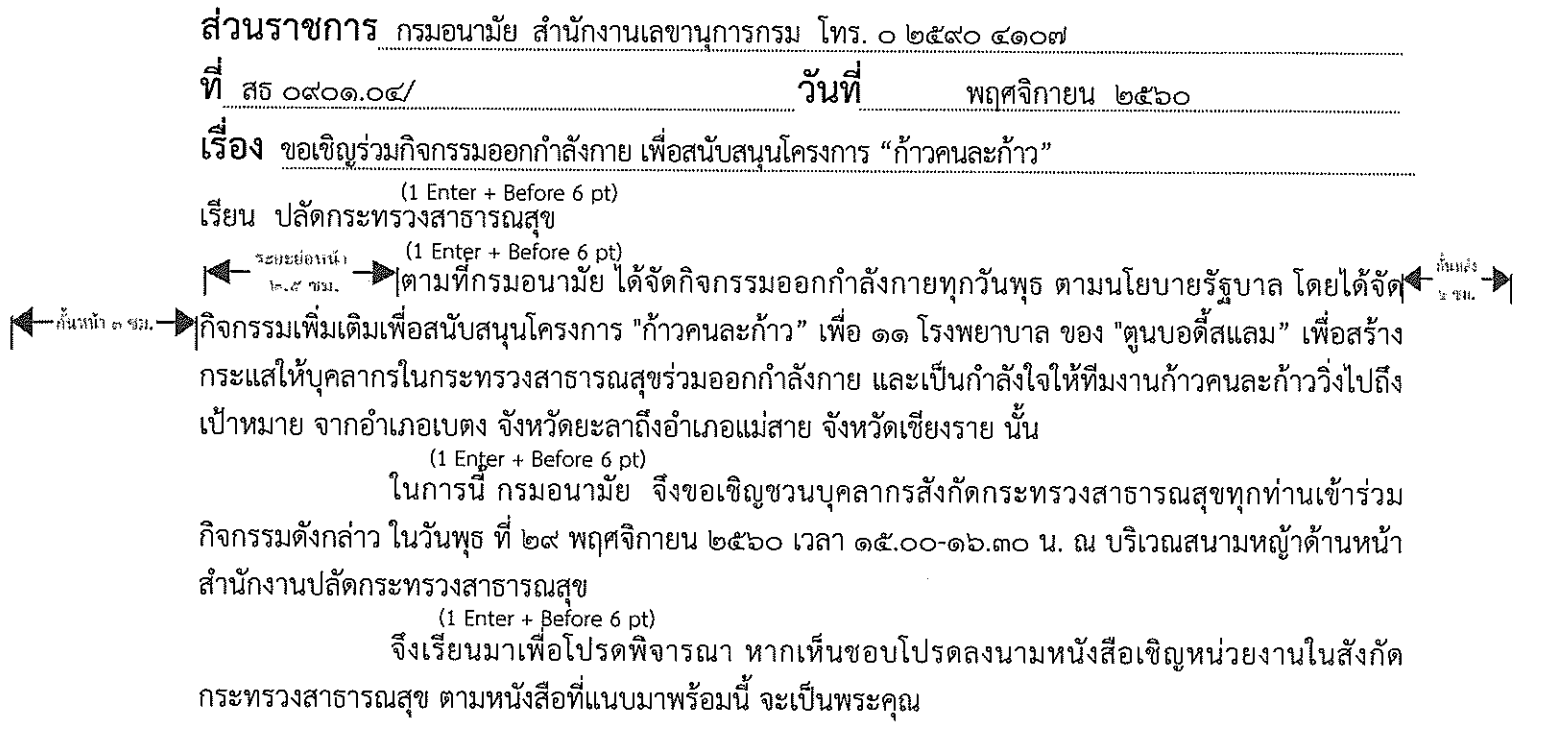

 $\mathcal{L}(\mathcal{A})$  and  $\mathcal{L}(\mathcal{A})$  . The set of  $\mathcal{L}(\mathcal{A})$ 

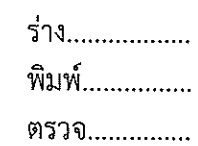

# สำเนา

 $\frac{1}{\sqrt{2\pi}}\left(\frac{1}{\sqrt{2\pi}}\right)^{1/2}$ 

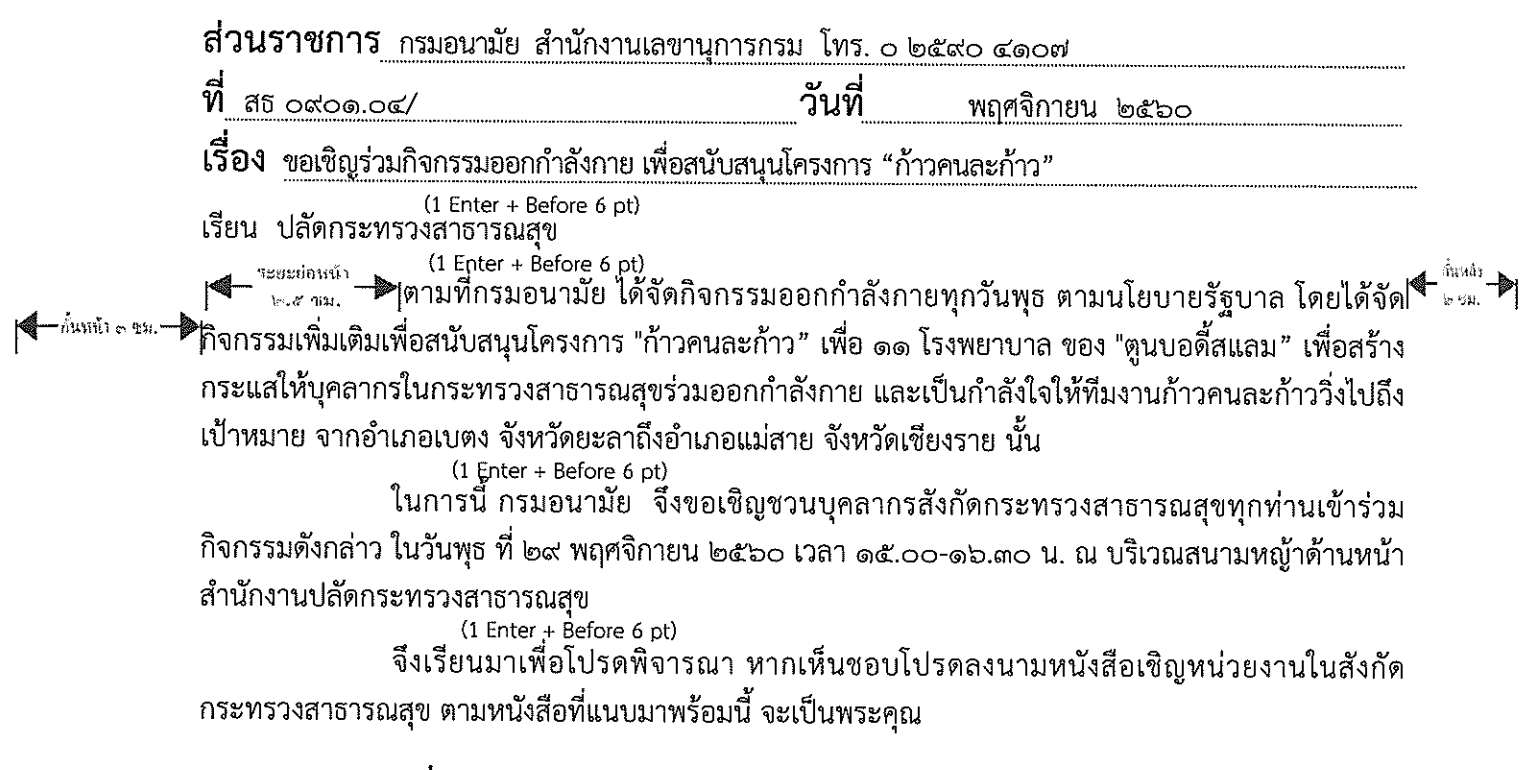

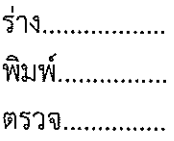

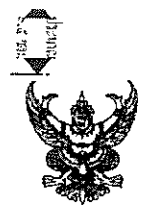

### ำเันทึกข้อความ

ส่วนราชการ กระทรวงสาธารณสุข กรมอนามัย โทร. ๐ ๒๕๙๐ ๔๑๐๗  $\vec{\widetilde{\eta}}$  สธ ๐๙๐๑.๐๔⁄ วันที่ พฤศจิกายน ๒๕๖๐

เรื่อง ขอเซิญร่วมกิจกรรมออกกำลังกาย เพื่อสนับสนุนโครงการ "ก้าวคนละก้าว"  $(1$  Enter + Before 6 pt)

เรียน

+ก้นหน้า ๓ ซม. <del>–</del>

ี (1 Enter + Before 6 pt)<br>→ ตามที่กระทรวงสาธารณสุข ได้จัดกิจกรรมออกกำลังกายทุกวันพุธ ตามนโยบายรัฐบาล โดยใ  $\blacktriangleright$ test af leitaut. ไได้จัดกิจกรรมเพิ่มเติมเพื่อสนับสนุนโครงการ "ก้าวคนละก้าว" เพื่อ ๑๑ โรงพยาบาล ของ "ตูนบอดี้สแลม" เพื่อสร้างกระแสให้บุคลากรในกระทรวงสาธารณสุขร่วมออกกำลังกาย และเป็นกำลังใจให้ทีมงานก้าวคนละก้าว วิ่งไปถึงเป้าหมาย จากอำเภอเบตง จังหวัดยะลาถึงอำเภอแม่สาย จังหวัดเชียงราย นั้น (1 Enter + Before 6 pt) ้ ในการนี้ กระทรวงสาธารณสุข จึงขอเชิญท่านและบุคลากรในหน่วยงานของท่านเข้าร่วม กิจกรรมดังกล่าว ในวันพุธ ที่ ๒๙ พฤศจิกายน ๒๕๖๐ เวลา ๑๕.๐๐-๑๖.๓๐ น. ณ บริเวณสนามหญ้าด้านหน้า

สำนักงานปลัดกระทรวงสาธารณสุข

 $(1 \text{ Enter} + \text{Before 6 pt})$ 

จึงเรียนมาเพื่อโปรดพิจารณาและดำเนินการต่อไปด้วย จะเป็นพระคณ

# สำเนาคู่ฉบับ

 $\label{eq:2.1} \frac{1}{2} \int_{\mathbb{R}^3} \frac{1}{\sqrt{2}} \, \mathrm{d} \theta \, \mathrm{d} \theta \,$ 

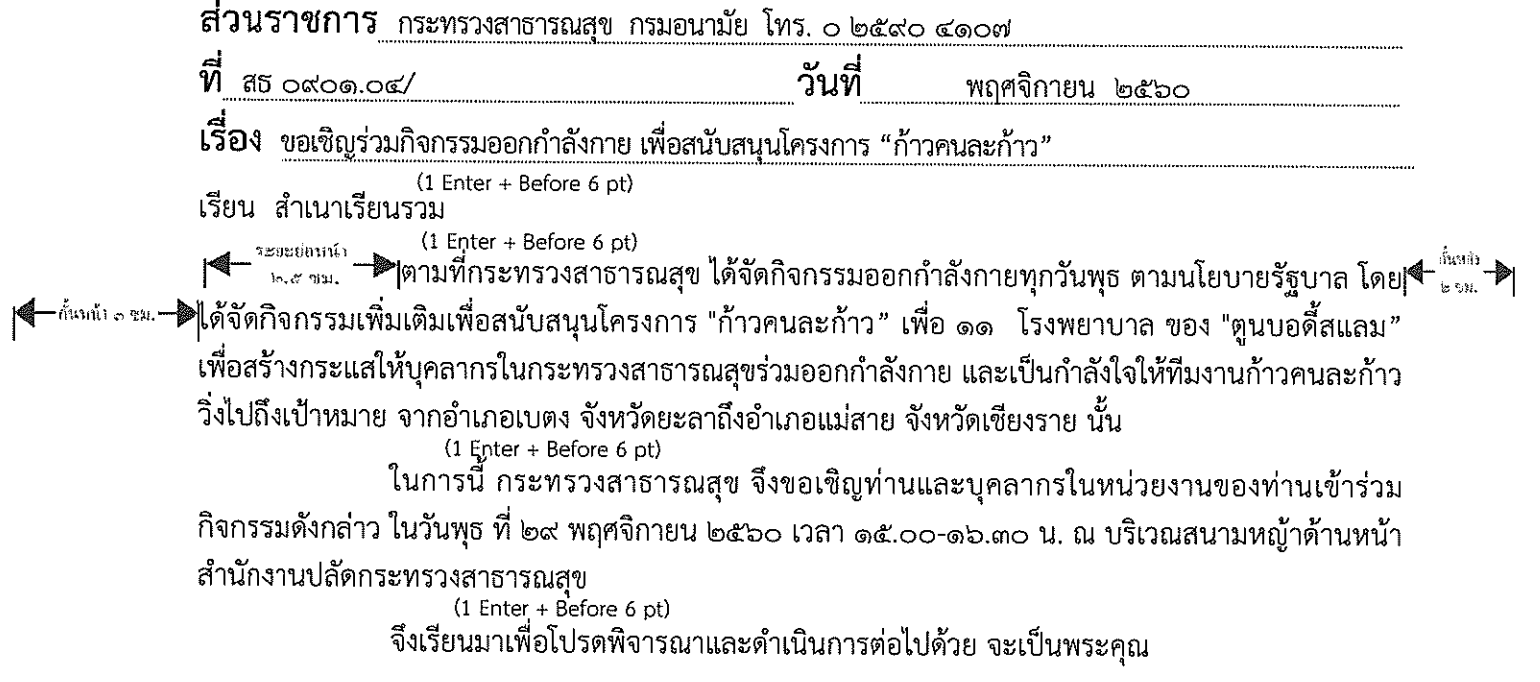

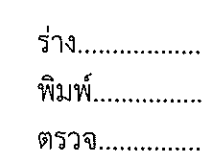

# สำเนา

 $\frac{1}{\sqrt{2\pi}}\left(\frac{1}{\sqrt{2\pi}}\right)^{1/2}\frac{1}{\sqrt{2\pi}}\left(\frac{1}{\sqrt{2\pi}}\right)^{1/2}$ 

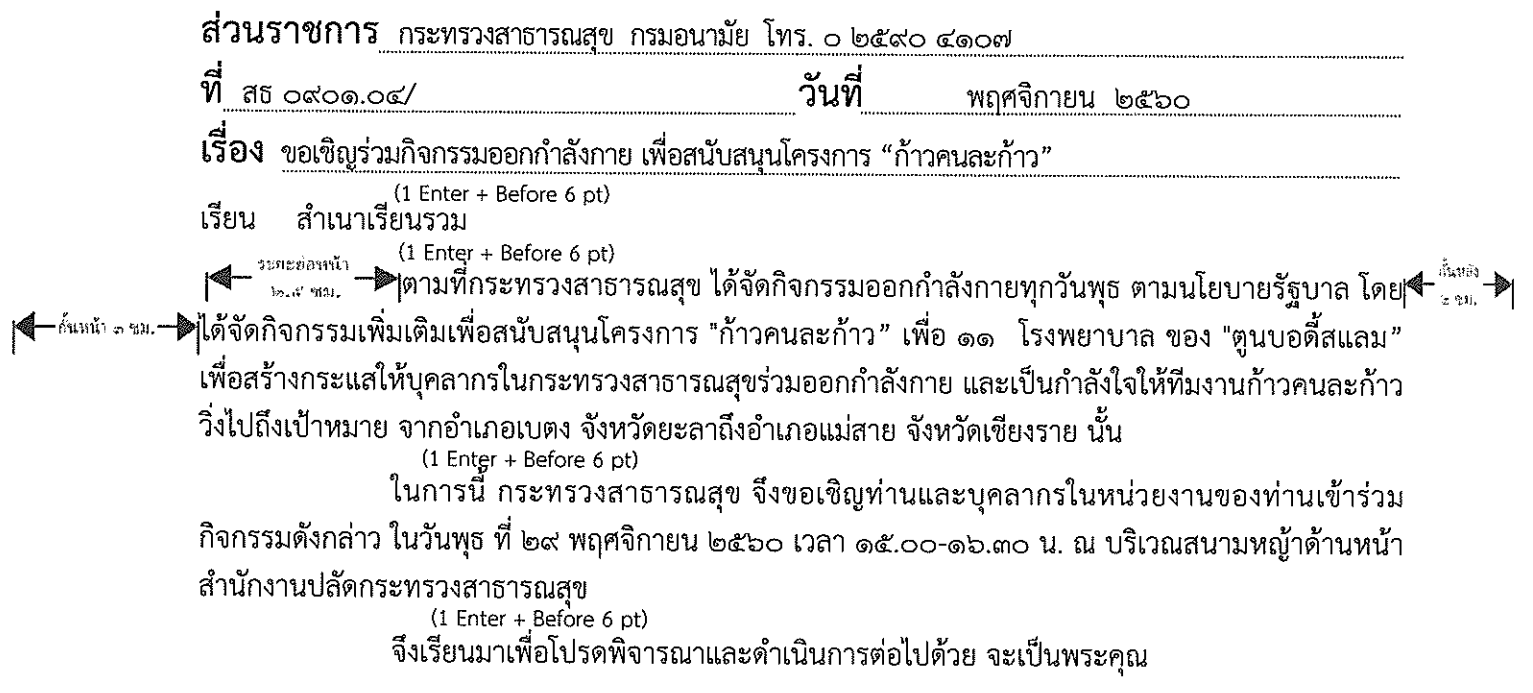

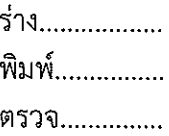

### สำเนาเรียนรวม

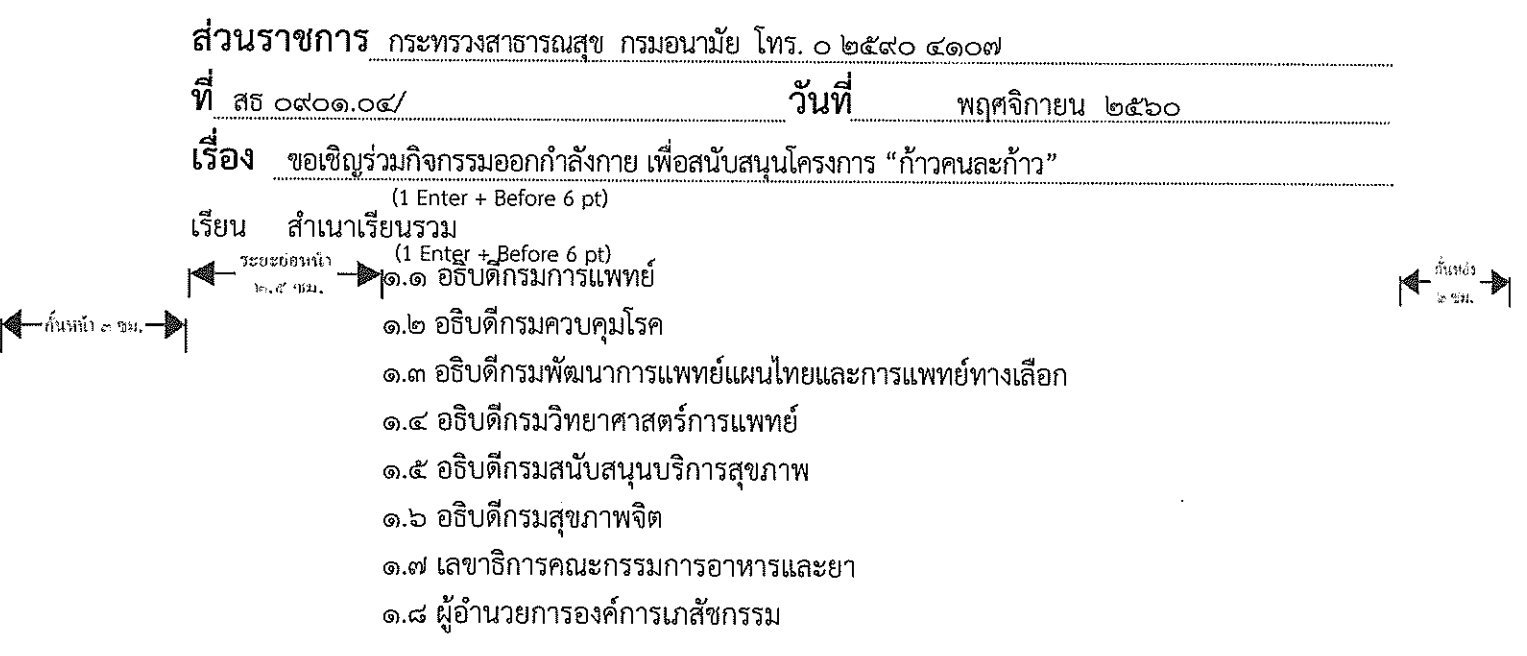

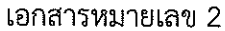

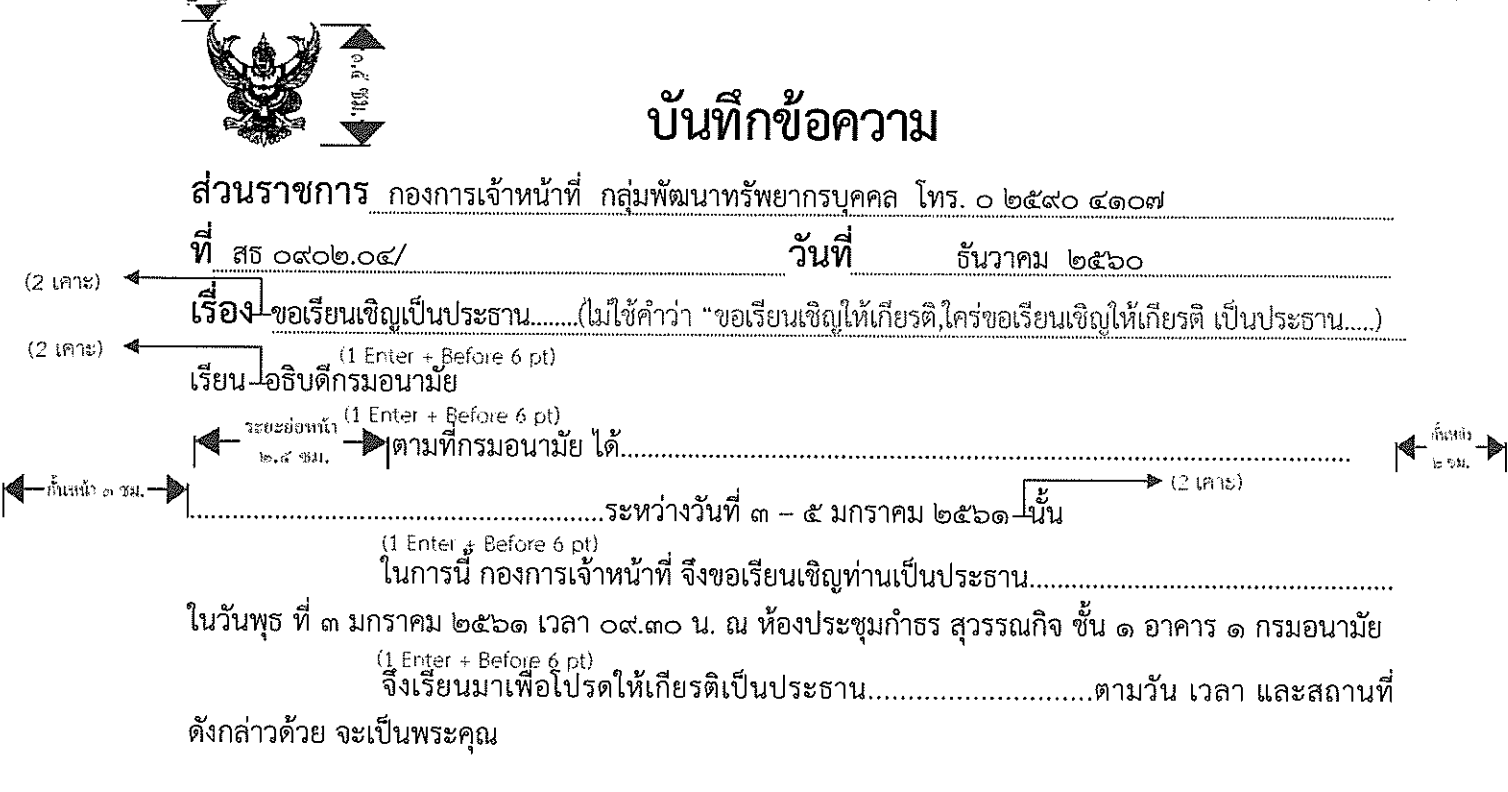

(เว้น 3 บรรทัด = 4 Enter)

(นายดำรง ธำรงเลาหะพันธ์) ผู้อำนวยการกองการเจ้าหน้าที  $(1)$  Enter  $)$ กรมอนามัย

\*\*1. กรณีเชิญเป็นวิทยากร...หรือเชิญเข้าร่วม...ก็ให้ใช้แบบเดียวกัน

2. การใส่วันที่ ให้ใส่เป็น ระหว่างวันที่..... - ...... ตามตัวอย่าง (ไม่ใส่ "ใน" เช่น ในระหว่างวันที่ .....-.....)

3. การใส่สถานที่จัดประชุม ให้เรียงลำดับจากส่วนเล็กที่สุดไปหาใหญ่สุด (ห้อง...ชั้น...อาคาร...ตึก/กรม...)

# ้สำเนาคู่ฉบับ

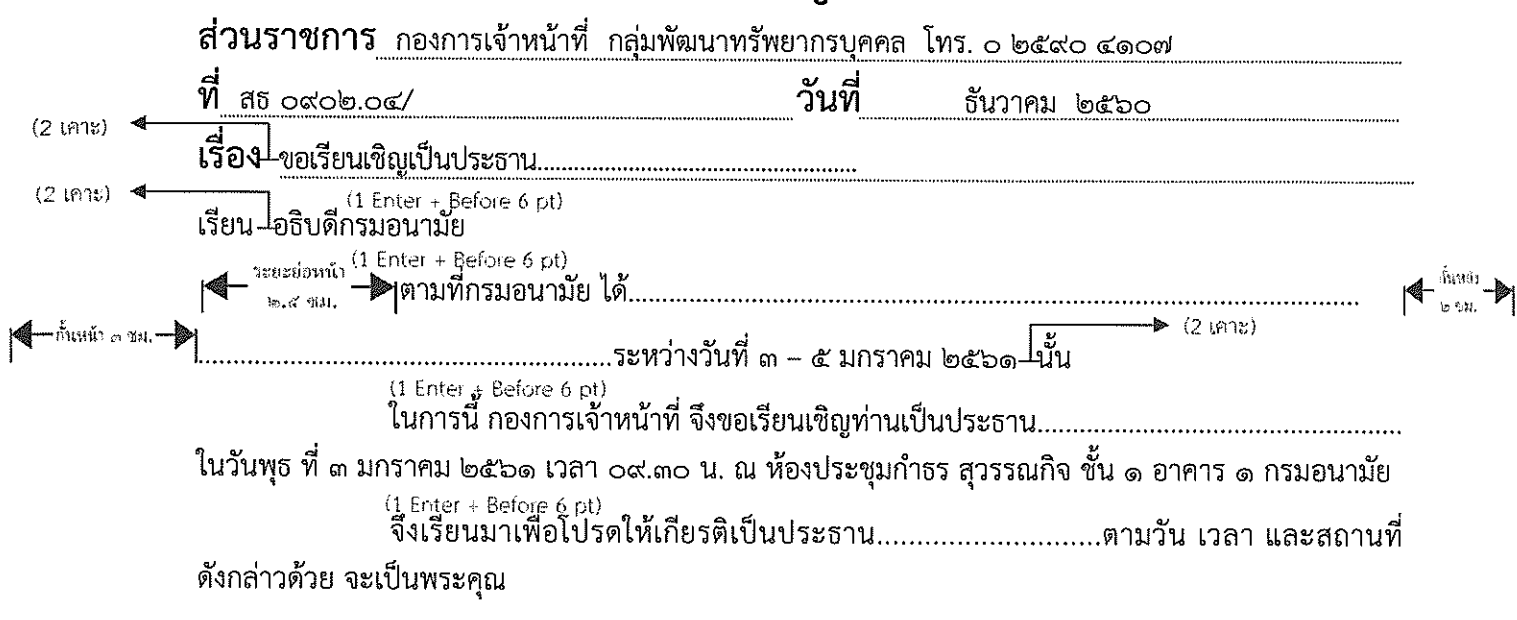

 $\hat{u}$ วัน 3 บรรทัด = 4 Enter )

(นายดำรง ธำรงเลาหะพันธ์) ( Enter )<br>ผู้อำนวยการกองการเจ้าหน้าที่  $(1$  Enter $)$ กรมอนามัย

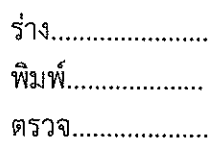

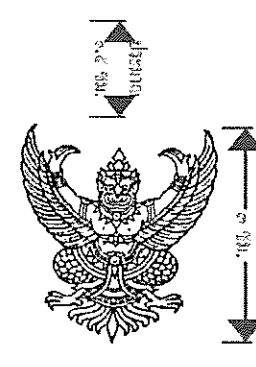

ที่ สถ  $\alpha$ ฝง๔.๐๒/

กระทรวงสาธารณสุข <sub>(1 Enter</sub> ) ถนนติวานนท์ จังหวัดนนทบุรี ๑๑๐๐๐

 $(1$  Enter + Before 6 pt) ตุลาคม ๒๕๖๐  $(1$  Enter + Before 6 pt $)$ อ้างถึง หนังสือสำนักเลขาธิการคณะรัฐมนตรี ด่วนที่สุด ที่ นร ๐๕๐๖/ว(ล) ๓๑๒๑๑ ลงวันที่ ๒๒ กันยายน ๒๕๖๐ ้<br>ตามที่สำนักเลขาธิการคณะรัฐมนตรี ขอให้กระทรวงสาธารณสุขเสนอความเห็นในส่วนที่<del>∢</del> ้ังและ<br>๑ กมที่สำนักเลขาธิการคณะรัฐมนตรี ขอให้กระทรวงสาธารณสุขเสนอความเห็นในส่วนที่**∢** ้ังและ เกี่ยวข้องเพื่อประกอบการพิจารณาของคณะรัฐมนตรี ประเด็นความเห็นเรื่อง (ร่าง) นโยบายและแผนการ ส่งเสริมและรักษาคุณภาพสิ่งแวดล้อมแห่งชาติ พ.ศ.๒๕๖๐ - ๒๕๗๙ ความละเอียดแจ้งแล้ว นั้น<br>(1 Enter + Before 6 pt)<br>กระทรวงสาธารณสุข พิจารณาแล้วมีความเห็นว่า (ร่าง) นโยบายและแผนการส่งเสริมและ รักษาคุณภาพสิ่งแวดล้อมแห่งชาติ พ.ศ.๒๕๖๐ - ๒๕๗๙ เป็นกรอบนโยบายและทิศทางการบริหารจัดการ ทรัพยากรธรรมชาติและสิ่งแวดล้อมของประเทศในระยะยาว (๒๐ ปี) ที่มีกระบวนการจัดทำที่ให้ความสำคัญกับ การมีส่วนร่วมของทุกภาคส่วน คำนึงถึงการพัฒนาอย่างสมดุลระหว่างเศรษฐกิจ สังคม และสิ่งแวดล้อม การกำหนดนโยบายหลัก เป้าประสงค์และนโยบายย่อยมีความครอบคลุมที่จะช่วยให้เกิดการพัฒนาเศรษฐกิจ และสังคมของประเทศที่เป็นมิตรกับสิ่งแวดล้อม การใช้ทรัพยากรธรรมชาติมีประสิทธิภาพและไม่ส่งผลกระทบ ต่อสิ่งแวดล้อมและสุขภาพประชาชน รวมทั้ง มีความสอดคล้องและสนับสนุนการขับเคลื่อนการดำเนินงาน เพื่อบรรลุเป้าหมายการพัฒนาที่ยั่งยืน ภายในปี พ.ศ.๒๕๗๓ จึงเห็นชอบในหลักการต่อ (ร่าง) นโยบายและ

แผนการส่งเสริมและรักษาคุณภาพสิ่งแวดล้อมแห่งชาติ พ.ศ. ๒๕๖๐ - ๒๕๗๙<br>(1 Enter + Before 6 pt) ้จึงเรียนมาเพื่อโปรดพิจารณาดำเนินการต่อไป (1 Enter + Before 12 pt) ขอแสดงความนับถือ

(เว้น 3 บรรทัด = 4 Enter)

(นายปิยะสกล สกลสัตยาทร) <sub>(1 Enter</sub>) รัฐมนตรีว่าการกระทรวงสาธารณสุข

(เว้น 3 บรรทัด = 4 Enter )

กรมอนามัย (1 Enter ) สำนักอนามัยสิ่งแวดล้อม<br>(1 Enter ) ໂທຽ. ໐ ๒๕๙๐ ๔๓๑๖<br>(1 Enter ) โทรสาร ๐ ๒๕๙๐ ๔๓๒๑

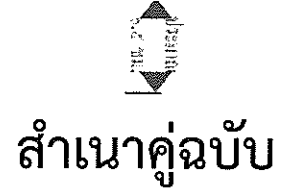

ที่ สธ $\circ$ ๙๒๔.๐๒/

### กระทรวงสาธารณสุข <sub>(1 Enter</sub> ) ถนนติวานนท์ จังหวัดนนทบุรี ๑๑๐๐๐

(1 Enter + Before 6 pt) (ร่าง) นโยบายและแผนการส่งเสริมและรักษาคุณภาพสิ่งแวดล้อมแห่งชาติ พ.ศ.๒๕๖๐-๒๕๗๙<br>(1 Enter + Before 6 pt) ้<br>เรียน เลขาธิการคณะรัฐมนตรี<br>(1 Enter + Before 6 pt) อ้างถึง หนังสือสำนักเลขาธิการคณะรัฐมนตรี ด่วนที่สุด ที่ นร ๐๕๐๖/ว(ล) ๓๑๒๑๑ ลงวันที่ ๒๒ กันยายน ๒๕๖๐ (محثوثة -<br>(1 Enter + Before 6 pt)<br>ตามที่สำนักเลขาธิการคณะรัฐมนตรี ขอให้กระทรวงสาธารณสุขเสนอความเห็นในส่วนที่ เกี่ยวข้องเพื่อประกอบการพิจารณาของคณะรัฐมนตรี ประเด็นความเห็นเรื่อง (ร่าง) นโยบายและแผนการ ้ส่งเสริมและรักษาคุณภาพสิ่งแวดล้อมแห่งชาติ พ.ศ.๒๕๖๐ - ๒๕๗๙ ความละเอียดแจ้งแล้ว นั้น (1 Enter + Before 6 pt) กระทรวงสาธารณสุข พิจารณาแล้วมีความเห็นว่า (ร่าง) นโยบายและแผนการส่งเสริมและ รักษาคุณภาพสิ่งแวดล้อมแห่งชาติ พ.ศ.๒๕๖๐ - ๒๕๗๙ เป็นกรอบนโยบายและทิศทางการบริหารจัดการ ทรัพยากรธรรมชาติและสิ่งแวดล้อมของประเทศในระยะยาว (๒๐ ปี) ที่มีกระบวนการจัดทำที่ให้ความสำคัญกับ การมีส่วนร่วมของทุกภาคส่วน คำนึงถึงการพัฒนาอย่างสมดุลระหว่างเศรษฐกิจ สังคม และสิ่งแวดล้อม การกำหนดนโยบายหลัก เป้าประสงค์และนโยบายย่อยมีความครอบคลุมที่จะช่วยให้เกิดการพัฒนาเศรษฐกิจ

(1 Enter + Before 6 pt)<br>| ଜ୍ୱମାମ୍ୟା । ଏହି ଚଠ

และสังคมของประเทศที่เป็นมิตรกับสิ่งแวดล้อม การใช้ทรัพยากรธรรมชาติมีประสิทธิภาพและไม่ส่งผลกระทบ ต่อสิ่งแวดล้อมและสุขภาพประชาชน รวมทั้ง มีความสอดคล้องและสนับสนุนการขับเคลื่อนการดำเนินงาน เพื่อบรรลุเป้าหมายการพัฒนาที่ยั่งยืน ภายในปี พ.ศ.๒๕๗๓ จึงเห็นชอบในหลักการต่อ (ร่าง) นโยบายและ แผนการส่งเสริมและรักษาคุณภาพสิ่งแวดล้อมแห่งชาติ พ.ศ. ๒๕๖๐ - ๒๕๗๙<br>บุ (1 Enter + Before 6 pt)

จึงเรียนมาเพื่อโปรดพิจารณาดำเนินการต่อไป (1 Enter + Before 12 pt) ขอแสดงความนับถือ

(เว้น 3 บรรทัด = 4 Enter )

(นายปิยะสกล สกลสัตยาทร) <sub>(1 Enter</sub>) รัฐมนตรีว่าการกระทรวงสาธารณสุข

(เว้น 3 บรรทัด = 4 Enter)

กรมอนามัย (1 Enter ) สำนักอนามัยสิ่งแวดล้อม<sub>Enter )</sub> โทร. ๐ ๒๕๙๐ ๔๓๑๖  $_{1\text{ Enter}}$ ) โทรสาร ๐ ๒๕๙๐ ๔๓๒๑

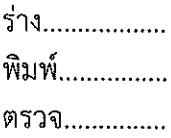

ด.๕ ซม. เอกสารหมายเลข 4 im ซม. ิ ๑ Enter หรือ ๒ Enter ์ คำสั่งกระทรวงสาธารณสข ที่ /ලඳ්⁄ුර් ิ ๑ เส้น เท่ากับ ๑ นิ้ว ெ Enter + Before ๖ pt ๒ Tab ไอ ซม. ๓ ซม. lo Tab พระราชบัญญัติระเบียบบริหารราชการแผ่นดิน พ.ศ. ๒๕๓๔ ซึ่งแก้ไขเพิ่มเติมโดยพระราชบัญญัติระเบียบบริหาร ้ราชการแผ่นดิน (ฉบับที่ ๕) พ.ศ. ๒๕๔๕ รัฐมนตรีว่าการกระทรวงสาธารณสุขจึงแต่งตั้ง → ๑. องค์ประกอบ ชิดขวา – พี่ปรึกษา พี่ปรึกษา ประธาน ๑.๓ นาย............................... ๑.๔ นาย.................................. กรรมการ กรรมการ ๑.๖ นาย................................ กรรมการ และเลขานุการ กรรมการ ๑.๗ นาย................................. ้ และผู้ช่วยเลขานุการ <u>໑.๘ นาย.................................</u> กรรมการ ้ และผู้ช่วยเลขานุการ ๒. อำนาจหน้าที่  $\mathfrak{b}$   $\mathfrak{g}$  $\log$ - ๑ Enter + Before ๖ pt lo Tab > ทั้งนี้ ตั้งแต่บัดนี้เป็นต้นไ ை Enter + Before ® pt ิต Tab → สั่ง ณ วันที่ มกราคม พ.ศ. ๒๕๖๐ **«** Enter (นายปิยะสกล สกลสัตยาทร) รัฐมนตรีว่าการกระทรวงสาธารณสุข

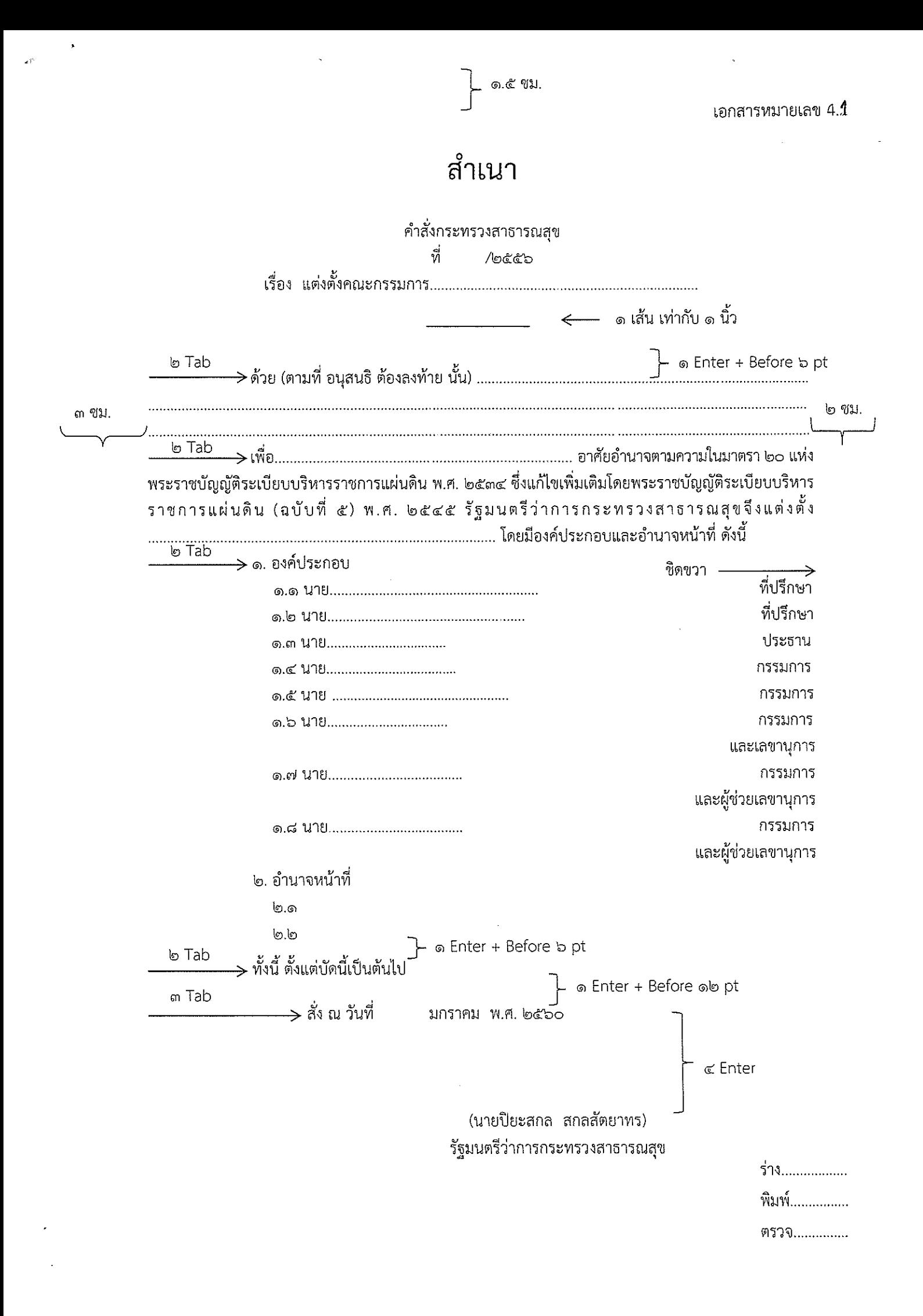

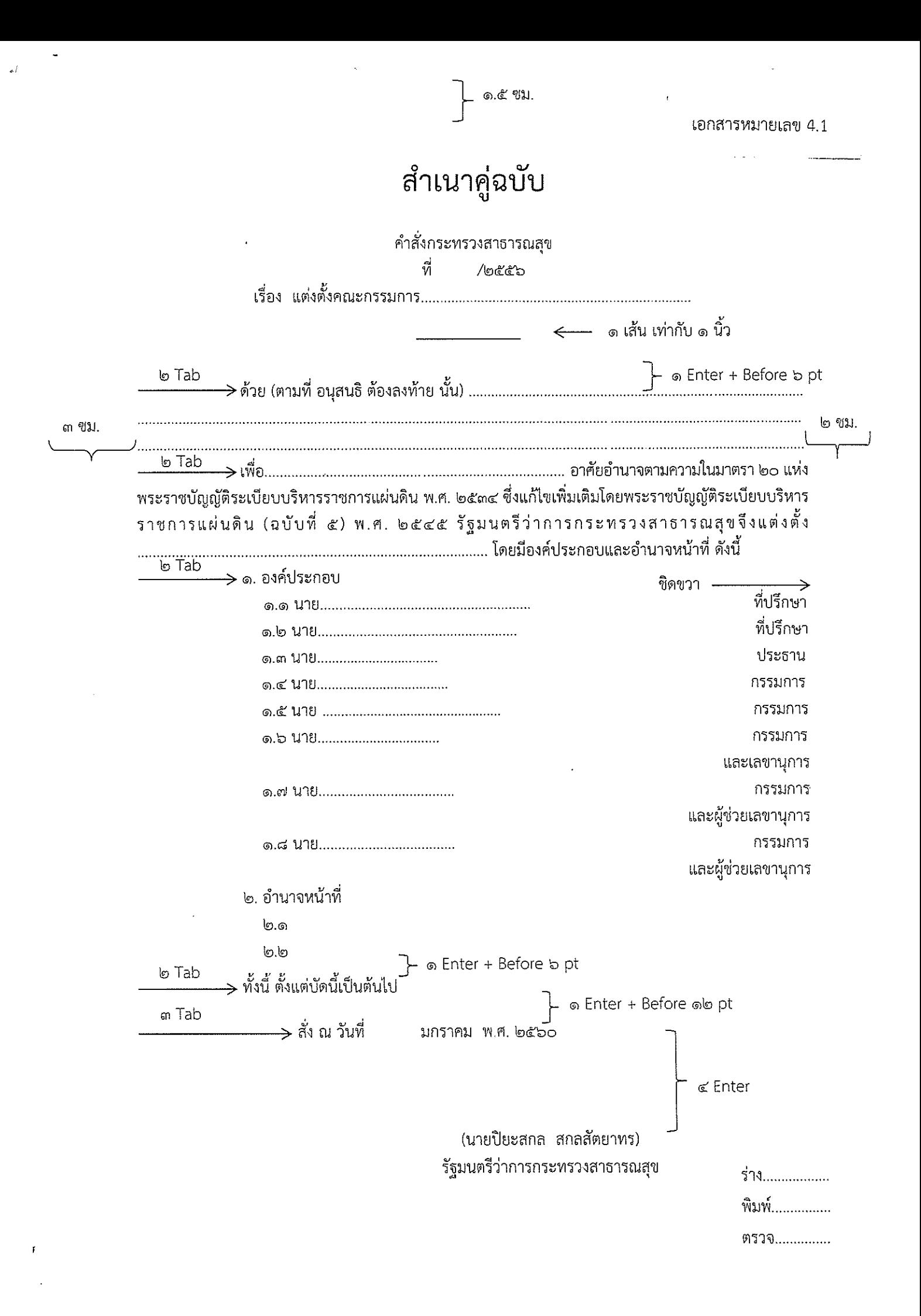